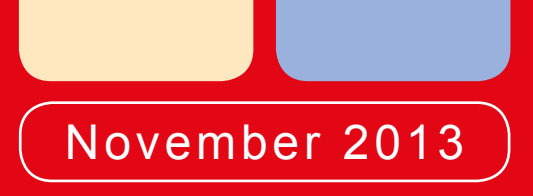

# Die Gymnasiale Oberstufe im Lande Bremen **Wege zum Abitur** Schuljahr 2014 / 2015

bereich Sekundarbereich I

Primar-

Sekundarbereich II

**Berufliche Schulen** 

> Die Senatorin für Bildung und Wissenschaft

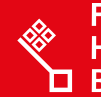

**Freie Hansestadt Bremen** 

# **Abkürzungen**

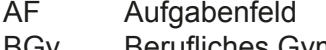

BGy Berufliches Gymnasium

GF/GK Grundfach / Grundkurs<br>GyO Gymnasiale Oberstufe

GyO Gymnasiale Oberstufe<br>JG Jahrgang, Jahrgangsst

JG Jahrgang, Jahrgangsstufe<br>LF/LK Leistungsfach / Leistungsk

LF/LK Leistungsfach / Leistungskurs<br>Sek Sekundarstufe, Sekundarbere

Sek Sekundarstufe, Sekundarbereich<br>SZ Schulzentrum

Schulzentrum

# Inhalt

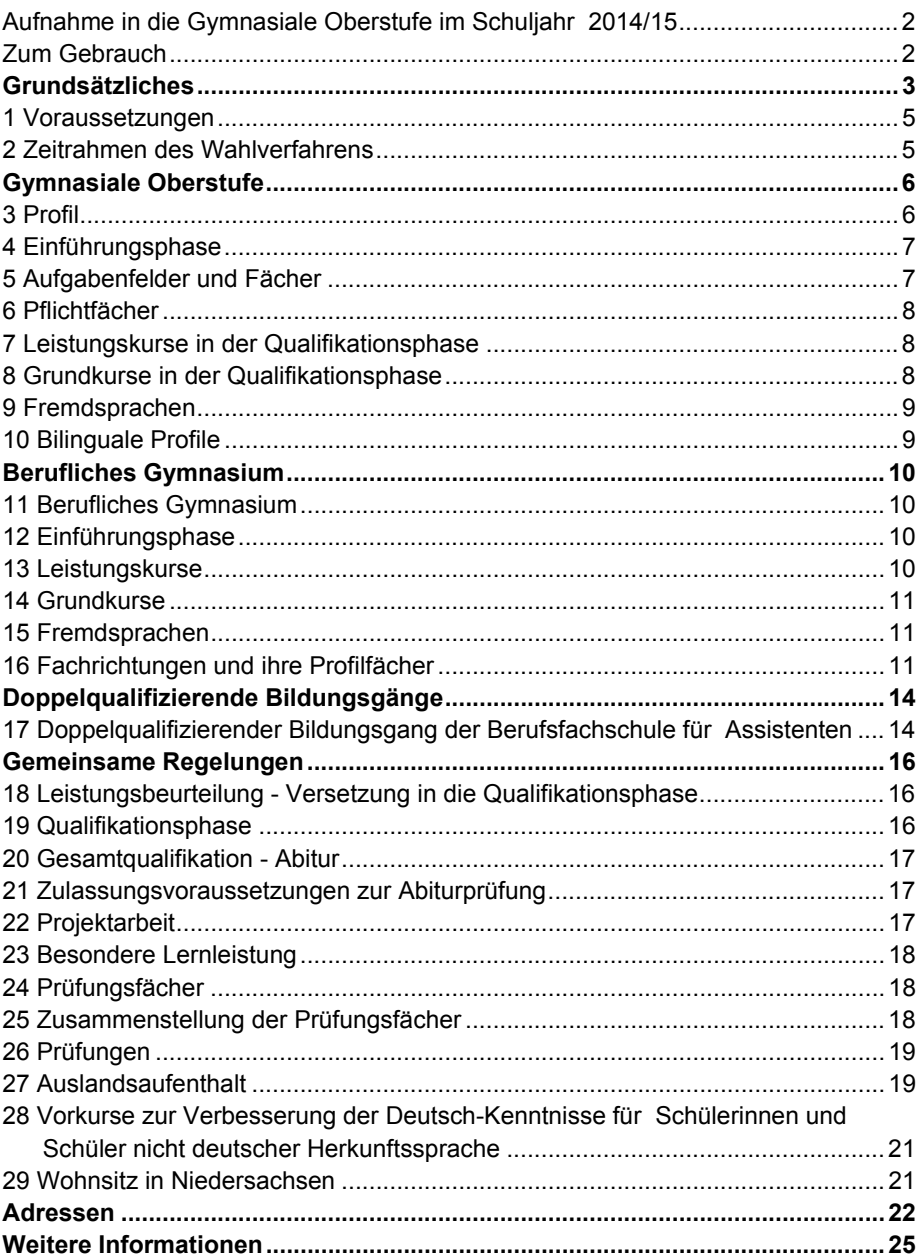

# **Aufnahme in die Gymnasiale Oberstufe im Schuljahr 2014/15**

Diese Broschüre wendet sich an Schülerinnen und Schüler, die die Gymnasiale Oberstufe besuchen wollen. Mit der Gymnasialen Oberstufe schließt der Bildungsgang zum Abitur ab, der in der Sekundarstufe I einer Oberschule oder eines Gymnasiums begonnen wird. Die Gymnasiale Oberstufe führt über eine einjährige Einführungsphase und eine zweijährige Qualifikationsphase zur Abiturprüfung. In bilingualen Profilen werden an einzelnen Standorten Prüfungen für internationale Berechtigungen angeboten.

Schülerinnen und Schüler der Sekundarstufe I der Oberschule (neunjähriger Bildungsgang zum Abitur) sowie der auslaufenden Bildungsgänge der Gesamtschule und der Sekundarschule gehen nach der Jahrgangsstufe 10 mit Zugangsberechtigung in die Einführungsphase der Gymnasialen Oberstufe über.

Schülerinnen und Schüler der Sekundarstufe I des Gymnasiums und einzelner Oberschulen (achtjähriger Bildungsgang zum Abitur) gehen nach der Jahrgangsstufe 9 mit Zugangsberechtigung in die Einführungsphase der Gymnasialen Oberstufe über.

Die Gymnasiale Oberstufe wird an Oberschulen, Gymnasien, Beruflichen Gymnasien und Schulzentren des Sekundarbereichs II angeboten. Nähere Informationen finden Sie in den einzelnen Abschnitten.

### **Zum Gebrauch**

Diese Broschüre fasst alle Regelungen für den Bereich der Bildungsgänge zusammen, die nach drei oder vier Schuljahren zur Allgemeinen Hochschulreife auf dem unmittelbaren Weg in der Schullaufbahn führen. Es gelten folgende Rechtsgrundlagen:

- Verordnung über die Gymnasiale Oberstufe (GyO-VO),
- die Verordnung über das Berufliche Gymnasium,
- Verordnung über den Doppelqualifizierenden Bildungsgang der Berufsfachschule für Assistenten mit dem Abschluss der Allgemeinen Hochschulreife,
- Verordnung über die Abiturprüfung (AP-V)

in der jeweils geltenden Fassung.

Nach einer Berufsausbildung gibt es weitere Möglichkeiten, in der Berufsoberschule die Allgemeine Hochschulreife zu erlangen. Nähere Informationen erhalten Sie an den berufsbildenden Schulen.

Diese Broschüre dient zur Übersicht für Schülerinnen, Schüler und ihre Eltern. Sie kann nicht alle Einzelheiten vollständig berücksichtigen. In Fußnoten werden zusätzliche Informationsmöglichkeiten genannt. Die angeführten Ziffern weisen auf die Abschnitte innerhalb dieser Broschüre hin. **Bitte berücksichtigen Sie auch, dass je nach Schwerpunkt der Schule besondere Regelungen bestehen können.**

Nicht zu vergessen ist der direkte Weg zur Information: Fragen Sie die Schule, die Sie besuchen,<sup>1</sup> Ihre zukünftige Schule<sup>2</sup> oder die Schullaufbahnberatung. Alle Adressen dazu finden Sie auf den Seiten 22/25.

### **Grundsätzliches**

l

Sie haben die Wahl zwischen

- den Profilen der Gymnasialen Oberstufe (Abschnitt 3-10),
- den Fachrichtungen und Profilen der Beruflichen Gymnasien (Abschnitt 11-16) und
- zwei doppelqualifizierenden Bildungsgängen der Berufsfachschule für Assistenten mit dem Abschluss der Allgemeinen Hochschulreife (Abschnitt 17),

die im Folgenden kurz dargestellt sind. Die Verweiszahlen benennen die Abschnitte zu den ausführlichen Beschreibungen der Bildungsgänge.

### **Die Struktur in der Gymnasialen Oberstufe (GyO):**

Die Einführungsphase (1. Jahr der GyO) wird auf der Grundlage einer allgemein verbindlichen Stundentafel im Klassenverband unterrichtet. Die Schwerpunktbildung erfolgt im Rahmen des Wahlpflichtbereichs. Schwerpunkte und Profile<sup>3</sup> finden Sie in Abschnitt 3

In der Qualifikationsphase (2. und 3. Jahr der GyO) ist der Unterricht in Kursen organisiert, die ein grundlegendes (Grundkurse) oder ein erhöhtes Leistungsniveau (Leistungskurse) haben. Die von der Schule angebotenen Profile, d.h. Kombination von einem Leistungskurs und mindestens zwei Grundkursen, werden in einer festen Lerngruppe (Profilgruppe) durchgängig unterrichtet. Zusätzlich wird ein ein- oder zweistündiger Methoden- bzw. Projektunterricht mit den Profilfächern verbunden.

Zuerst entscheiden Sie sich also für eine Gymnasiale Oberstufe und dann für einen Schwerpunkt dieser Gymnasialen Oberstufe, der später das Profil bildet. Dann können Sie Ihr zweites Leistungsfach (Abschnitt 7) und die übrigen Grundfächer (Abschnitt 8) im Rahmen der Auflagebestimmungen und der Angebote der jeweiligen Gymnasialen Oberstufe sowie nach Ihren Neigungen wählen.

Im bilingualen Profil (Abschnitt 10) wird eine sprachliche Kompetenz erworben, die weit

<sup>1</sup> Die Schulen der Sek. I und II bieten Informationsveranstaltungen dazu an. Tipp: Elternabende und Klassenversammlungen zur Information nutzen.

<sup>&</sup>lt;sup>2</sup> Welche Schule welche Profile anbietet, wird Ihnen mit dem Anmeldebogen mitgeteilt.

<sup>3</sup> Welche Schule welche Profile anbietet, wird Ihnen mit dem Anmeldebogen mitgeteilt.

über die Ergebnisse eines normalen Fremdsprachenunterrichts hinausgeht. Die Schülerinnen und Schüler lernen neben einer umgangssprachlichen Geläufigkeit auch komplizierte naturwissenschaftliche, wirtschaftliche, kulturelle und politische Sachverhalte und Zusammenhänge fremdsprachlich zu bewältigen.

Das **Berufliche Gymnasium (BGy)** wendet sich an Schülerinnen und Schüler, die bereits Interesse an einem bestimmten Berufsfeld haben (Abschnitt 11-16). In den Fachrichtungen Wirtschaft, Technik, Gestaltung, Gesundheit und Soziales sowie Ernährung werden unterschiedliche Profile angeboten.

Wie in der Gymnasialen Oberstufe so wird im Beruflichen Gymnasium in der Einführungsphase im Klassenverband unterrichtet. Und auch hier werden die Fächer durch die Stundentafeln des jeweiligen Profils weitgehend festgelegt.

In der Qualifikationsphase bleiben die Profilgruppen erhalten, die übrigen Fächer werden zum größten Teil in Kursen organisiert. Der Schwerpunkt Methoden- und Projektunterricht wird integriert vermittelt, und zwar insbesondere im Rahmen des Praxisfaches.

Sie müssen zunächst ein Profil auswählen. Die weiteren Kursentscheidungen werden nach der Aufnahme abgefragt. Die Wahl des zweiten Leistungsfaches erfolgt am Ende der Einführungsphase.

Der **doppelqualifizierende Bildungsgang der Berufsfachschule für Assistenten**  (Abschnitt 17) führt innerhalb von vier Jahren zur Allgemeinen Hochschulreife und zugleich auch zu einem anerkannten Berufsabschluss als Wirtschaftsassistent(in), Fachrichtung Fremdsprachen oder als Informationstechnische(r) Assistent(in), Schwerpunkt Informations- und Netzwerksystemtechnik. Beide Bildungsgänge haben festgelegte Fachprofile, so dass der Unterricht im Klassenverband stattfindet. Nach der Ausbildung ermöglichen die Abschlüsse beides: sowohl ein Studium an einer Hochschule oder an einer Universität als auch die Ausübung einer Erwerbstätigkeit im erlernten Beruf.

Der doppelqualifizierende Bildungsgang der Berufsfachschule für Assistenten (Abschnitt 17) dauert vier Schuljahre. Auch in diesem Bildungsgang bilden die beiden letzten Schuljahre die Qualifikationsphase. Die Klassenverbände bleiben dabei durchgängig erhalten.

Mit erfolgreichem Abschluss (Abitur, Abschnitt 20-26) erlangen Sie die Allgemeine Hochschulreife. Unterrichtsinhalte und Arbeitsformen sind auf das Ziel der Studierfähigkeit (selbstständige Arbeitsweisen, wissenschaftliche Inhalte) und der Berufsorientierung zugeschnitten.

### **1 Voraussetzungen**

Die Zuweisung in die Einführungsphase berechtigt zum Übergang auf die Gymnasiale Oberstufe und das Berufliche Gymnasium sowie in einen doppelqualifizierenden Bildungsgang der Berufsfachschule für Assistenten. Für den Übergang aus den auslaufenden Bildungsgängen der Gesamt- und Sekundarschulen gelten zusätzliche Voraussetzungen, über die die Schulen informieren.

**Auslandsaufenthalt:** Falls Sie vor dem Übergang in die Einführungsphase einen Schulbesuch im Ausland planen oder sich bereits im Ausland befinden, schauen Sie bitte im Abschnitt 27 nach.

**Hinweis zum beruflichen Gymnasium:** Unter bestimmten Voraussetzungen (z.B. Berufsfachschule oder Fachoberschule) können Sie auch direkt in die Qualifikationsphase des Beruflichen Gymnasiums eintreten. Bitte informieren Sie sich dazu bei den Beruflichen Gymnasien.

### **2 Zeitrahmen des Wahlverfahrens**

Am Ende der Sek. I fällt die Entscheidung, ob Sie mit Ihrem Zeugnis die Übergangsberechtigung erhalten werden. Falls Sie unsicher sind, informieren Sie sich rechtzeitig über Alternativen (z.B. Berufsausbildung). Am Ende des vorletzten Schulhalbjahrs der Sek. I kann Ihnen die Schule sagen, wie Ihre Aussichten stehen. Spätestens dann sollten Sie sich informieren, an welcher GyO oder an welchem BGy Sie Ihre Schullaufbahn am besten fortsetzen.

Den Anmeldebogen mit weiteren Unterlagen erhalten Sie über die Schule.

**! Achtung: Die Anwahl einer Gymnasialen Oberstufe, eines Beruflichen Gymnasiums oder eines doppelqualifizierenden Bildungsganges muss bis zum 10. Februar 2014 erfolgen!** 

### **ANWAHL EINER GYMNASIALEN OBERSTUFE / EINES BERUFLICHEN GYMNASIUMS**

Bis zum **10. Februar 2014** müssen Sie den Anmeldebogen für die GyO bzw. das BGy **bei der Schule abgeben, die Sie zurzeit besuchen**! (Dies gilt auch für Schülerinnen und Schüler, die eine Schule im Ausland, siehe Abschnitt 27, besuchen.) Bis dahin müssen Sie also wissen, welche Fächer Sie fortführen oder neu wählen und an welcher Schule das möglich ist. Sie wählen aus, welches Profil und welche Leistungsfächer Sie belegen wollen. Außerdem wählen Sie aus, welche Grundfächer und welchen Schwerpunkt Sie belegen wollen (und welche Schule Sie besuchen möchten). Der Schwerpunkt der Fächerwahl liegt in der Erfüllung der Auflagen und im Rahmen des Angebotes an der entsprechenden Gymnasialen Oberstufe.

### **Ein Anspruch auf Ihre Wunschfächer besteht nicht.**

### **ANWAHL EINES DOPPELQUALIFIZIERENDEN BILDUNGSGANGES**

Anmeldungen zu den beiden doppelqualifizierenden Bildungsgängen der Berufsfachschule für Assistenten sind bis zum **10. Februar 2014** - unabhängig von anderen Anmeldungen - **beim Schulzentrum des Sekundarbereichs II Utbremen** möglich. Hier erhalten Sie auch weitere Informationen zu diesen Bildungsgängen.

Bis zu den Osterferien wird dann das Aufnahmeverfahren an den Schulen durchgeführt und Sie erhalten einen Aufnahmebescheid.

In den folgenden Abschnitten werden die Bildungsgänge getrennt beschrieben: Gymnasiale Oberstufe in den Abschnitten 3 -10, Berufliches Gymnasium in den Abschnitten 11-16 und doppelqualifizierende Bildungsgänge im Abschnitt 17. Damit jede Darstellung für sich verständlich bleibt, werden wesentliche Elemente wiederholt beschrieben.

*Ab dem Kapitel "Versetzung in die Qualifikationsphase" (Abschnitt 18) gelten einheitliche Regelungen für alle Bildungsgänge: Bitte lesen Sie dann dort weiter.* 

# **Gymnasiale Oberstufe**

# **3 Profil**

Mit der Wahl der Schule und der Leistungskurse haben Sie sich für eine Schwerpunktsetzung entschieden. Die individuelle Schwerpunktsetzung erfolgt in der Einführungsphase im Rahmen des Wahlpflichtbereichs. Dort wird auf die Profile in der Qualifikationsphase vorbereitet. Die Liste der Profile und der Zuordnung der Schulen der Sek. I zu den Gymnasialen Oberstufen erhalten Sie mit dem Anmeldebogen.

Nur in der Qualifikationsphase der Gymnasialen Oberstufe ist der Unterricht nach Profilen strukturiert, d.h. nach den von der Schule angebotenen Fächerkombinationen: drei bzw. vier Fächer (ein oder zwei Leistungskurse und zwei bzw. drei Grundkurse) werden in der Profilgruppe durchgängig in der Qualifikationsphase gemeinsam unterrichtet.

Durch den Unterricht in Profilgruppen können sich Fachinhalte konkreter aufeinander beziehen und Problemstellungen in unterschiedlichen Ansätzen bearbeitet werden. Der gemeinsame Unterricht fördert und vertieft die fachlichen Schwerpunkte und die Möglichkeiten der Zusammenarbeit wie das bei der Projektarbeit (Abschnitt 22) notwendig ist. Durch die Profil-Wahl können Sie Ihre weitere Schullaufbahn auf Ihre Stärken und Neigungen hin ausrichten.

Selbstverständlich kann nicht jede Oberstufe alle Kombinationen realisieren, vielmehr gibt es besondere fachliche Angebote nur an einzelnen Standorten. Eine vollständige Übersicht über die Profile der Oberstufen erhalten Sie mit dem Anmeldebogen.

Sollten Profile oder Fächer nicht belegbar sein, haben die davon betroffenen Schülerinnen und Schüler die Möglichkeit, an der gewählten Schule ein anderes Profil oder andere Fächer zu wählen, in denen noch Plätze frei sind, auch wenn sie sich im Anmeldebogen bereits auf ein Ersatzprofil festgelegt haben. Vorsorglich sollten Sie jedoch auch eine Ersatzschule mit gleichartigem bzw. ähnlichem Profil angeben.

Ein Wechsel von Fächern im Wahlpflichtbereich ist bis spätestens zum Ende des ersten Halbjahres der Einführungsphase möglich. Schülerinnen und Schüler können im Rahmen der Möglichkeiten der Schule in einem anderen Fach ihren Unterricht fortsetzen.

# **4 Einführungsphase**

In der Einführungsphase wird der Unterricht im Klassenverband auf der Grundlage einer allgemein verbindlichen Stundentafel erteilt und mindestens eine Stunde Methodentraining angeboten.

Ihren individuellen Stundenplan für die Einführungsphase erhalten Sie von Ihrer zukünftigen Schule.

In der Einführungsphase wird der Unterricht aus der Sek. I fortgesetzt und mit Methoden und Fächern auf die Qualifikationsphase vorbereitet.

Die Fächer, die für die Qualifikationsphase als Leistungskurs gewählt werden, und die Fächer, in denen eine Abiturprüfung abgelegt wird, müssen in der Einführungsphase spätestens im zweiten Halbjahr belegt werden. Im Laufe dieses Halbjahres wählen Sie endgültig die Leistungskurse und Profile im Rahmen der Kapazitäten der Schule.

# **5 Aufgabenfelder und Fächer**

 $\overline{a}$ 

Die Unterrichtsfächer, außer Sport, sind in drei Aufgabenfelder gegliedert:

- Aufgabenfeld I (sprachlich-literarisch-künstlerisches Aufgabenfeld) umfasst Deutsch, Fremdsprachen<sup>4</sup>, Musik, Kunst, Darstellendes Spiel.
- Aufgabenfeld II (gesellschaftswissenschaftliches Aufgabenfeld) umfasst Geographie, Geschichte, Pädagogik, Philosophie, Politik, Psychologie, Rechtskunde, Religionskunde, Soziologie, Wirtschaftslehre/Volkswirtschaftslehre.
- Aufgabenfeld III (mathematisch-naturwissenschaftlich-technisches Aufgabenfeld) umfasst Mathematik, Naturwissenschaften (Physik, Chemie, Biologie), Ernährungslehre, Informatik, Bautechnik.

<sup>4</sup> Folgende Sprachen werden angeboten: Englisch (Anf. und Fortg.), Französisch (Anf. und Fortg.), Spanisch (Anf. und Fortg.), Italienisch (Anf. und Fortg.), Chinesisch (Anf. und Fortg.), Russisch (Anf., Fortg. und Mutterspr.), Polnisch (Mutterspr.), Türkisch (Mutterspr.), Alt-Griechisch (Fortg.), Latein (Anf. und Fortg.).

# **6 Pflichtfächer**

Es müssen folgende Pflichtfächer durchgängig belegt werden:

- Deutsch
- eine fortgesetzte Fremdsprache
- Mathematik
- eine Naturwissenschaft
- ein Fach des gesellschaftswissenschaftlichen Aufgabenfeldes
- Sport.

In der Qualifikationsphase sind zusätzlich zu belegen:

- Geschichte in zwei aufeinanderfolgenden Halbjahren oder Politik, in dem historische Anteile ausgewiesen sind, in vier aufeinander folgenden Halbjahren
- Religionskunde oder Philosophie in zwei aufeinander folgenden Halbjahren
- Kunst oder Musik oder Darstellendes Spiel in zwei aufeinander folgenden Halbjahren.

# **7 Leistungskurse in der Qualifikationsphase**

Die Leistungskurse vermitteln vertieftes Wissen sowie umfangreiche methodische Kenntnisse und Fähigkeiten und sollen in besonderem Maße auf die Arbeitsweise der Hochschulen vorbereiten. Sie werden jeweils fünfstündig unterrichtet. Es müssen zwei Leistungskurse belegt werden.

### Voraussetzungen:

l

Durch das angewählte Profil ist ein Leistungskurs festgelegt. Ein Leistungskurs muss aus der Gruppe Deutsch, fortgeführte Fremdsprache, Mathematik oder Naturwissenschaft gewählt werden. Wird eine Naturwissenschaft als Leistungskurs gewählt, muss der weitere Leistungskurs Deutsch, fortgeführte Fremdsprache, Mathematik oder ein Fach des gesellschaftswissenschaftlichen Aufgabenfeldes sein.

Mit der Wahl der Leistungskurse legen Sie bereits zwei Prüfungsfächer für das Abitur (Abschnitt 20 ff.) fest.

# **8 Grundkurse in der Qualifikationsphase**

Die Grundkurse umfassen in der Regel drei, mindestens aber zwei Wochenstunden<sup>5</sup>. Wenn Sie Ihr Profil (Abschnitt 3) und Ihren zweiten Leistungskurs (Abschnitt 7) gewählt haben, können Sie anhand der Mindestbelegung (Abschnitt 6) der Fächer sehen, welche Auswahl Ihnen für die übrigen Grundkurse zur Verfügung steht. Ihre Wahl sollte am

<sup>5</sup> Grundkurse in Deutsch, Fremdsprachen, Mathematik und solche, die mit einer schriftlichen Abiturprüfung abgeschlossen werden, umfassen in der Qualifikationsphase drei Wochenstunden.

besten für die gesamte Zeit bis zum Abitur gelten. In zwei Grundkursen werden Sie im Abitur (Abschnitt 20 ff.) geprüft. Die Liste der Grundkurs-Angebote erhalten Sie mit dem Anmeldebogen.

# **9 Fremdsprachen**

In der Gymnasialen Oberstufe werden Fremdsprachen<sup>6</sup>, aufbauend auf den Unterricht in der Sek. I, fortgeführt und/oder neu begonnen. Wenn Sie innerhalb von mindestens vier aufeinander folgenden Jahrgangsstufen in der Sek. I durchgehend zwei Fremdsprachen gelernt haben, müssen Sie nur eine der beiden bis zum Ende der Gymnasialen Oberstufe fortführen. Wenn Sie nur eine Fremdsprache oder bis zum Eintritt in die Gymnasiale Oberstufe keinen durchgehenden Unterricht in mindestens vier aufeinander folgenden Jahrgangsstufen in einer zweiten Fremdsprache hatten, müssen Sie diese fortführen und eine zweite Fremdsprache in der Einführungsphase neu beginnen und beide bis zum Ende der Gymnasialen Oberstufe beibehalten. Diese neu aufgenommene Fremdsprache muss in der Einführungsphase und der Qualifikationsphase jeweils in einem Umfang von vier Jahreswochenstunden belegt werden. Eine in den letzten zwei aufeinander folgenden Jahrgangstufen in der Sek. I belegte Fremdsprache gilt als fortgesetzte Fremdsprache und kann in der Gymnasialen Oberstufe nicht neu begonnen werden.

# **10 Bilinguale Profile**

 $\overline{a}$ 

In bilingualen Profilen schließt die Gymnasiale Oberstufe mit der Allgemeinen Hochschulreife und gegebenenfalls auch mit zusätzlichen Prüfungen für internationale Berechtigungen ab:

An einer Schule besteht die Möglichkeit, gleichzeitig das deutsche und das französische Abitur (Baccalauréat) zu erwerben (Seite 23). An einer anderen Schule ist zusätzlich zum Abitur der Erwerb des International Baccalauréat möglich (Seite 24).

Über die besonderen Regelungen zu den Prüfungsfächern informiert Sie die jeweilige Schule.

Alle Oberstufen mit bilingualem Profil sind im Adressenteil (Seite 22ff) gekennzeichnet:

- GyO mit bilingualem Profil (Fußnote 7 und 10)
- GyO mit Möglichkeit zum Erwerb des französischen Baccalauréat (Fußnote 8)
- GyO mit Möglichkeit zum Erwerb des International Baccalauréat (Fußnote 9).

Hier endet der Beschreibungsteil für die Gymnasiale Oberstufe. Weitere Informationen finden Sie ab Abschnitt 18.

<sup>6</sup> Besondere Abschlüsse in Latein und Griechisch (Graecum): Das Fach Latein kann mit dem Kleinen Latinum, dem Latinum oder dem Großen Latinum abgeschlossen werden. Sie können in der Gymnasialen Oberstufe nur Kurse, die zum Kleinen Latinum und zum Latinum führen, beginnen.

# **Berufliches Gymnasium**

### **11 Berufliches Gymnasium**

Wählen Sie ein Berufliches Gymnasium, entscheiden Sie sich für eine der angebotenen Fachrichtungen (Abschnitt 16) entsprechend Ihren Stärken und fachlichen Neigungen. Die Zusammenstellung der Fächer in den jeweiligen Fachrichtungen steht weitgehend fest. Der Unterricht findet überwiegend im Klassenverband statt. Pflichtfächer und Mindestbelegungen sind dadurch abgedeckt.

Wenn Sie sich für ein Berufliches Gymnasium entschieden haben, müssen Sie den Schulstandort des gewählten Beruflichen Gymnasiums im Anmeldebogen und ein Profil sowie eine 2. Fremdsprache angeben, falls diese belegt werden muss oder soll. Die übrigen Fächer ergeben sich aus dem gewählten Profil (Abschnitt16) oder werden nach der Anmeldung von den Beruflichen Gymnasien abgefragt. Das weitere Leistungsfach wird endgültig erst am Ende der Einführungsphase gewählt.

Die Liste der Grundfachangebote erhalten Sie mit dem Anmeldebogen.

### **12 Einführungsphase**

Im Beruflichen Gymnasium lernen die Schülerinnen und Schüler im ersten Jahr die für sie neuen beruflichen Profilfächer kennen. Vorkenntnisse sind nicht erforderlich. Der Unterricht in der Einführungsphase ist so aufgebaut, dass Lernrückstände effektiv aufgearbeitet werden können und die Schülerinnen und Schüler an die Anforderungen und selbstständigen Arbeitsweisen eines zum Abitur führenden Bildungsganges herangeführt werden.

Die Fächer Deutsch, Englisch und Mathematik werden vierstündig unterrichtet.

### **13 Leistungskurse**

Die Leistungskurse vermitteln vertieftes Wissen und umfangreiche methodische Kenntnisse und Fähigkeiten. Diese Kurse werden in der Qualifikationsphase mit je fünf Wochenstunden unterrichtet.

Ihr erstes Leistungsfach ist das berufsbezogene Fach der BGy-Fachrichtung (Abschnitt 16).

Erst zu Beginn der Qualifikationsphase wählen Sie als zweites Leistungsfach Deutsch oder Englisch (BGy Fachrichtung Gestaltung, BGy Fachrichtung Ernährung) bzw. Deutsch, Englisch oder Biologie (BGy Fachrichtung Gesundheit und Soziales) bzw. Deutsch, Englisch oder Mathematik (BGy Fachrichtung Technik und Fachrichtung Wirtschaft).

Ihre Wahl der Leistungsfächer gilt durchgängig bis zum Abitur. Beide Leistungsfächer werden im Abitur (Abschnitt 20 ff.) schriftlich geprüft.

### **14 Grundkurse**

Die Fächer, die Sie als Grundkurse in den einzelnen Halbjahren belegen müssen, sind auf den folgenden Seiten bei der jeweiligen Fachrichtung dargestellt, siehe Abschnitt 16: Fachrichtungen und ihre Profilfächer.

### **15 Fremdsprachen**

Im Beruflichen Gymnasium muss Englisch als erste Fremdsprache durchgängig belegt werden. Wer in der Sekundarstufe I keinen oder bis zum Eintritt in die Gymnasiale Oberstufe des Beruflichen Gymnasiums keinen durchgehenden Unterricht in mindestens vier aufeinander folgenden Jahrgangsstufen in einer zweiten Fremdsprache hatte, muss diese in der Einführungsphase des Beruflichen Gymnasiums neu beginnen und zusammen mit Englisch bis zum Abitur beibehalten.

Eine in den letzten zwei aufeinander folgenden Jahrgangstufen in der Sek. I belegte Fremdsprache gilt als fortgesetzte Fremdsprache und kann im Beruflichen Gymnasium nicht neu begonnen werden.

### **16 Fachrichtungen und ihre Profilfächer**

### **Fachrichtung Gestaltung**

Das Berufliche Gymnasium, Fachrichtung Gestaltung, vermittelt eine gute Grundlage für Studiengänge in Architektur, Kunst, Design oder Media/Multimedia. Mitarbeiter mit einer ausgewiesenen Gestaltungskompetenz werden allerdings auch in anderen Berufen benötigt, wie z.B. Grafik- und Mode-Designer.

Im Beruflichen Gymnasium Gestaltung werden zwei Profile angeboten. Sie müssen sich für ein Profil entscheiden:

#### **Gestaltung**

Leistungsfach: Gestaltung

Grundfächer: Geschichte (Schwerpunkt Kunst- und Kulturgeschichte), Informationsverarbeitung und Praxisfach Gestaltung.

#### **Multimedia**

Leistungsfach: Multimedia

Grundfächer: Geschichte (Schwerpunkt Kunst- und Kulturgeschichte), Informationsverarbeitung und Praxisfach Gestaltung.

### **Fachrichtung Gesundheit und Soziales**

Das Berufliche Gymnasium, Fachrichtung Gesundheit und Soziales, spricht insbesondere Schülerinnen und Schüler an, die später ein Studium im Sozial- oder Gesundheitswesen oder eine Berufsausbildung in diesen Bereichen (z.B. Logopädie, Physiotherapie, Heilpädagoge) ergreifen möchten.

Im Beruflichen Gymnasium Gesundheit und Soziales werden zwei Profile angeboten. Sie müssen sich für ein Profil entscheiden:

### **Sozialpädagogik**

Leistungsfach: Pädagogik/Psychologie

Grundfächer: Biologie, Informationsverarbeitung und Praxisfach Sozialpädagogik.

### **Gesundheit**

Leistungsfach: Gesundheit

Grundfächer: Biologie, Informationsverarbeitung und Praxisfach Gesundheit.

### **Fachrichtung Ernährung**

Das Berufliche Gymnasium, Fachrichtung Ernährung, vermittelt naturwissenschaftlich interessierten Schülerinnen und Schülern eine gute Grundlage für Studiengänge wie Ernährungswissenschaften, Ernährungsmedizin, Lebensmittelchemie, Ingenieurstudiengänge der Lebensmittel- und Biotechnologie sowie entsprechende Lehramtsstudiengänge und für Ausbildungsberufe in der Lebensmittelindustrie, in biologischtechnischen Laboren, in der Verbraucher- und Ernährungsberatung, in Kantinen, Sanatorien z. B. als Diätassistent(in). Im beruflichen Gymnasium Ernährung werden zwei Profile angeboten. Sie müssen sich für ein Profil entscheiden:

### **Ernährung**

Leistungsfach: Ernährung

Grundfächer: Biologie, Informationsverarbeitung und Praxisfach Ernährung.

### **Lebensmittel- und Biotechnologie**

Leistungsfach: Lebensmittel- und Biotechnologie

Grundfächer: Chemie, Informationsverarbeitung und Praxisfach Lebensmittel- und Biotechnologie.

### **Fachrichtung Technik**

Das Berufliche Gymnasium, Fachrichtung Technik, spricht insbesondere Schülerinnen und Schüler an, die später ein Studium in Ingenieurstudiengängen bzw. Informatik, ein Architekturstudium oder Studiengänge im Bereich Umwelttechnik (z.B. Geowissenschaften, angewandter Biologie, Klimaforschung, regenerativer Energietechnik, Verund Entsorgung) sowie Gestaltung- und Medientechnik anstreben. Die Bildungsgänge mit den jeweiligen Schwerpunkten bieten zudem eine gute Grundlage für Ausbildungsberufe mit technischem Schwerpunkt, wie z.B. in den IT-Ausbildungsgängen oder der Mechatronik, im Bauwesen, der Raumgestaltung, in einem zukunftsfähigen Berufsfeld der Umwelttechnik und im Bereich von Design und Mediengestaltung. Im Beruflichen Gymnasium Technik werden mehrere Profile angeboten. Sie müssen sich für ein Profil entscheiden:

#### **Informationstechnik**

Leistungsfach: Informationstechnik

Grundfächer: Geschichte/Politik, Informationsverarbeitung und Praxisfach Technik.

### **Mechatronik**

Leistungsfach: Mechatronik

Grundfächer: Geschichte/Politik, Informationsverarbeitung und Praxisfach Technik.

### **Luft- und Raumfahrttechnik**

Leistungsfach: Luft- und Raumfahrttechnik

Grundfächer: Geschichte/Politik, Informationsverarbeitung und Praxisfach Technik

### **Architektur und Bautechnik**

Leistungsfach: Architektur und Bautechnik

Grundfächer: Geschichte/Politik, Informationsverarbeitung und Praxisfach Technik

### **Ökologie und Umwelttechnik**

Leistungsfach: Ökologie und Umwelttechnik

Grundfächer: Geschichte/Politik, Informationsverarbeitung und Praxisfach Technik

### **Gestaltungs- und Medientechnik**

Leistungsfach: Gestaltungs- und Medientechnik

Grundfächer: Geschichte/Politik, Informationsverarbeitung und Praxisfach Technik

### **Fachrichtung Wirtschaft**

Das Berufliche Gymnasium, Fachrichtung Wirtschaft, bereitet insbesondere auf Studiengänge in Betriebs- und Volkswirtschaft, Wirtschaftsinformatik und Rechtswissenschaften sowie auf kaufmännische, informationstechnische und rechtsberatende Berufe (z.B. Industrie-, Speditions-, Informatikkaufmann/-kauffrau, Justiz, Polizeidienst) und entsprechende Lehramtsstudiengänge vor.

Im Beruflichen Gymnasium Wirtschaft werden mehrere Profile angeboten. Sie müssen sich für ein Profil entscheiden:

### **Betriebswirtschaft/Rechnungswesen**

Leistungsfach: Betriebswirtschaft/ Rechnungswesen

Grundfächer: Volkswirtschaft, Informationsverarbeitung und Praxisfach Betriebswirtschaft.

### **Wirtschaftsinformatik**

Leistungsfach: Wirtschaftsinformatik

Grundfächer: Betriebs- und Volkswirtschaft, Rechnungswesen und Praxisfach Wirtschaftsinformatik.

### **Recht**

Leistungsfach: Recht

Grundfächer: Betriebs- und Volkswirtschaft, Informationsverarbeitung und Praxisfach Recht.

# **Doppelqualifizierende Bildungsgänge**

### **17 Doppelqualifizierender Bildungsgang der Berufsfachschule für Assistenten**

Das Schulzentrum des Sekundarbereichs II Utbremen bietet zwei doppelqualifizierende Bildungsgänge an, die innerhalb von vier Jahren zur Allgemeinen Hochschulreife und zugleich auch zu einem anerkannten Berufsabschluss als Wirtschaftsassistent(in), Fachrichtung Fremdsprachen, bzw. als Informationstechnische(r) Assistent(in), Schwerpunkt Informations- und Netzwerksystemtechnik, führen. Beide Bildungsgänge haben festgelegte Fachprofile, so dass der Unterricht im Klassenverband stattfindet. Nach der Ausbildung ermöglichen die Abschlüsse beides: Ein Studium an einer Hochschule oder Universität oder die Ausübung einer Erwerbstätigkeit im erlernten Beruf.

### **Wirtschaftsassistent(in), Fachrichtung Fremdsprachen und Allgemeine Hochschulreife**

Dieser Bildungsgang spricht Schülerinnen und Schüler an, die einen Schwerpunkt des Lernens auf Fremdsprachen legen wollen und sich eine spätere kaufmännische Berufstätigkeit vorstellen können.

Fächerprofil: Leistungsfächer sind Englisch und Wirtschaftslehre. Die in der Sek. I bis an den Anschluss an die Sek. II belegte mindestens vierjährige zweite Fremdsprache (Spanisch oder Französisch) wird bis zum Abitur fortgesetzt und eine neu aufgenommene dritte Fremdsprache durchgehend bis zum Abitur unterrichtet.

Die kaufmännisch-fachpraktische Ausbildung erfolgt in einer europaweit arbeitenden Übungsfirma (Großhandelsbetrieb mit Im- und Exportabteilung). Hier werden verschiedene Sachbearbeitungsfunktionen wahrgenommen. Fest in die Ausbildung integriert sind Praktika in Bremer Unternehmen, internationale Seminare und Auslandsaufenthalte.

Besondere Zugangsvoraussetzungen: Französisch oder Spanisch muss in der Sek. I vierjährig als zweite Fremdsprache gelernt worden sein. Bewerberinnen und Bewerber mit dem Mittleren Schulabschluss müssen mindestens "befriedigend" lautende Noten in den Fächern Deutsch und Englisch erworben haben.

Eine Übersicht des Unterrichtsprogramms (Schülerstunden je Woche) erhalten Sie in Ihrer Schule bzw. an den Beratungsterminen am Schulzentrum des Sekundarbereichs II Utbremen.

### **Informationstechnische(r) Assistent(in), Schwerpunkt Informations- und Netzwerksystemtechnik und Allgemeine Hochschulreife**

Dieser Bildungsgang spricht Schülerinnen und Schüler an, die einen Schwerpunkt des Lernens auf Informatik/Informationstechnik legen wollen und sich auch in diesem Bereich eine spätere Berufstätigkeit vorstellen können.

Fächerprofil: Leistungsfächer sind Mathematik und Informationstechnik. Die fachpraktische Ausbildung enthält u. a. folgende Schwerpunkte: Bereitstellen und Warten von technischer Hardware, Konfigurieren von Rechnern, Anbinden von Computern an Internet und Intranet, Verwalten von Computernetzen, Softwareentwicklung und Programmierung. Darüber hinaus sind berufsbezogene Projekte und Praktika in Bremer Unternehmen in die Ausbildung integriert.

Besondere Zugangsvoraussetzung: Bewerberinnen und Bewerber mit dem Mittleren Schulabschluss müssen mindestens "befriedigend" lautende Noten in den Fächern Mathematik und Physik erworben haben.

Eine Übersicht des Unterrichtsprogramms (Schülerstunden je Woche) erhalten Sie in Ihrer Schule bzw. an den Beratungsterminen am Schulzentrum des Sekundarbereichs II Utbremen.

Für beide Bildungsgänge gelten die gleichen Bedingungen für die Leistungsbeurteilung und das Abitur, wie sie in den Abschnitten 18 und 20 bis 26 dargestellt sind. Der Unterschied besteht nur darin, dass die zweijährige Qualifikationsphase hier die Klassen 13 und 14 umfasst.

**Mit der Versetzung in die Qualifikationsphase bis zum Abitur gibt es in den Bildungsgängen nur wenige Unterschiede, die in den folgenden, gemeinsamen Abschnitten 18-26 ausdrücklich genannt sind.**

# **Gemeinsame Regelungen**

### **18 Leistungsbeurteilung - Versetzung in die Qualifikationsphase**

Am Ende jedes Halbjahres erhalten Sie ein Zeugnis. Die Leistungen eines Unterrichtsfaches oder eines Kurses werden in der Fach- oder Kursnote zusammengefasst.

Die Punktzahl der Fach- oder Kursnote kann man den traditionellen Noten zuordnen:

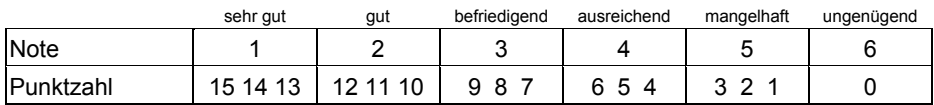

Das Ergebnis für die Leistungsbewertung setzt sich zusammen aus

- den Noten der schriftlichen Klausuren,
- den Ergebnissen anderer schriftlicher Arbeiten (z.B. Hausarbeiten, Referate, Protokolle, Präsentationen),
- der mündlichen Leistung im Unterricht,
- in bestimmten Fächern (z.B. Kunst, Sport und Fachpraxis) auch aus den Ergebnissen praktischer Arbeiten.

### **Zuweisung (Versetzung/Nichtversetzung):**

Die Fachnoten am Ende der Einführungsphase entscheiden über die Zuweisung in die Qualifikationsphase (Abschnitt 19). Falls Sie nicht zugewiesen werden, können Sie in der Regel die Einführungsphase wiederholen.

Über die Bedingungen, die zu einer Nichtversetzung führen, informiert Sie Ihre jeweilige Schule.

### **19 Qualifikationsphase**

"Qualifikationsphase" bedeutet, dass ab jetzt die Punktzahlen der meisten Ihrer Kurse in die Gesamtqualifikation der Abiturprüfung (Abschnitt 20, 21-26) eingehen und damit zu 2/3 die Gesamtpunktzahl des Abiturzeugnisses und Ihrer Durchschnittsnote bestimmen.

Die Kursnoten bestimmen, ob Sie am Ende des vierten Halbjahres der Qualifikationsphase die Zulassung zur Abiturprüfung (Abschnitt 21) erreichen. Im ersten Jahrgang der Qualifikationsphase werden zusätzlich zwei Stunden Projektarbeit (Abschnitt 22) mit den Profilfächern verbunden. Auch diese Note fließt in die Zulassungsentscheidung ein.

Wer am Ende eines Halbjahres feststellt, dass er oder sie die Zulassung nicht mehr schaffen kann, muss zwei Halbjahre wiederholen, z.B. am Ende des dritten Halbjahres der Qualifikationsphase in das beginnende zweite Halbjahr der Qualifikationsphase zurückgehen.

Die Zulassung zur Abiturprüfung muss nach höchstens vier Schuljahren in der Gymnasialen Oberstufe oder im Beruflichen Gymnasium erreicht sein.

Auch im doppelqualifizierenden Bildungsgang (Abschnitt 17) bilden die letzten beiden Jahre die Qualifikationsphase. Die Zulassung in diesem Bildungsgang muss nach höchstens fünf Schuljahren erreicht sein.

# **20 Gesamtqualifikation - Abitur**

Am Ende der Qualifikationsphase stehen die Zulassung (Abschnitt 21) zur Abiturprüfung und die Abiturprüfung (Abschnitt 22-26) selbst. Wer nicht zugelassen wird, kann das zweite Jahr der Qualifikationsphase wiederholen, allerdings nur, wenn nicht bereits ein Jahr in der Gymnasialen Oberstufe wiederholt wurde. Wer die Abiturprüfung nicht besteht, kann ebenfalls die letzte Jahrgangsstufe einmal wiederholen. Alle Prüfungsteile werden wiederholt.

Für das Bestehen der Abiturprüfung ist die Gesamtqualifikation entscheidend. In dieser Gesamtqualifikation werden die Punktzahlen aus Grundkursen, Leistungskursen, der Projektarbeit aus der Qualifikationsphase sowie die Ergebnisse der Abiturprüfung zusammengefasst. Sind die für den jeweiligen Bildungsgang erforderlichen Punktzahlen erreicht, ist die Abiturprüfung für bestanden zu erklären. Nähere Informationen erhalten Sie bei Ihrer Schule.

# **21 Zulassungsvoraussetzungen zur Abiturprüfung**

Entscheidend für Ihre Zulassung sind die Noten der beiden Leistungskurse und 24 Grundkursnoten (aus den vier Halbjahren der Qualifikationsphase) sowie die Note für die Projektarbeit. Insgesamt müssen mindestens 200 Punkte erreicht sein.

Kurse unter 5 Punkten können nur in eng begrenztem Umfang eingebracht werde. Nähere Informationen erhalten Sie bei Ihrer Schule. Ein Pflichtkurs mit 0 Punkten führt zur Nichtzulassung zur Abiturprüfung.

# **22 Projektarbeit**

Im ersten Jahr der Qualifikationsphase müssen Sie eine Projektarbeit anfertigen. Das Projekt ist fächerübergreifend angelegt und dauert ein Halbjahr. Es sind mindestens zwei Fächer beteiligt (in der Regel Fächer des Profils). Die Projektarbeit setzt sich aus

- den Proiektergebnissen.
- der Präsentation der Projektergebnisse und
- **einem Gespräch über die Projektergebnisse zusammen.**

Neben der Schriftform können die Projektergebnisse aus einem medialen Produkt, einem gestalteten Objekt oder einer szenischen oder musikalischen Darstellung bestehen.

Die Projektarbeit kann als Einzel- oder Gruppenarbeit angefertigt werden und wird in die Gesamtqualifikation eingebracht. Eine mit 0 Punkten bewertete Projektarbeit führt zur Nichtzulassung zur Abiturprüfung.

# **23 Besondere Lernleistung**

Wenn Sie an einem genehmigten Wettbewerb erfolgreich teilgenommen haben, können Sie einen umfassenden Beitrag aus dieser Beteiligung als eine besondere Lernleistung in die Gesamtqualifikation einbringen.

Die besondere Lernleistung besteht aus drei aufeinander bezogenen Prüfungsteilen:

- 1. der schriftlichen Dokumentation des Wettbewerbsbeitrages
- 2. einer schriftlichen Reflexion des Erarbeitungsprozesses
- 3. einem Kolloquium auf der Grundlage von Nr. 1 und 2 als mündlicher Teil der Prüfung, in dem Sie Ihren Beitrag präsentieren und Fragen dazu beantworten.

# **24 Prüfungsfächer**

Sie haben vier Prüfungsfächer (drei schriftliche und ein mündliches). Die beiden ersten schriftlichen Prüfungsfächer sind Ihre Leistungskurse. Die Aufgaben in den Fächern Deutsch, fortgeführte Fremdsprachen, Mathematik und Naturwissenschaften werden zentral (für das Bundesland Bremen) gestellt. Für das dritte schriftliche Prüfungsfach wird die Fächerauswahl um die Fächer Geschichte und Politik sowie Latein als neu aufgenommene Fremdsprache ergänzt. D.h. auch die Aufgabe für diese schriftliche Prüfung wird zentral gestellt. Das vierte Prüfungsfach (mündlich) können Sie aus Ihren Grundkursfächern wählen unter den Bedingungen, die im nächsten Abschnitt beschrieben sind.

# **25 Zusammenstellung der Prüfungsfächer**

Jedes der drei Aufgabenfelder (Abschnitt 5) muss durch ein Prüfungsfach vertreten sein, wobei das Prüfungsfach im ersten Aufgabenfeld entweder Deutsch oder eine Fremdsprache sein muss. Insgesamt müssen zwei der drei Fächer Deutsch, Fremdsprache oder Mathematik Prüfungsfächer sein.

# **26 Prüfungen**

In den ersten drei Prüfungsfächern wird schriftlich geprüft und, wenn Sie wollen, kann zusätzlich auch eine mündliche Prüfung durchgeführt werden. Das vierte Prüfungsfach wird nur mündlich geprüft. In Musik und Darstellendem Spiel als erstes oder zweites Prüfungsfach können und in Sport müssen Sie eine besondere Fachprüfung ablegen. Nähere Informationen erhalten Sie bei Ihrer Schule. In den schriftlichen Prüfungen müssen Sie Aufgaben aus mindestens zwei Halbjahren der Qualifikationsphase (Abschnitt 19) bearbeiten. Für die Aufgaben stehen Ihnen in den beiden Leistungsfächern vier bis fünf Zeitstunden zur Verfügung und im schriftlich geprüften Grundfach drei bis vier.

In einer mündlichen Prüfung müssen Sie zunächst die Lösung einer Aufgabe, für die Ihnen eine Vorbereitungszeit (ca. 20 Minuten) gegeben wird, möglichst zusammenhängend vortragen (ca. 10 Minuten). Daran wird sich ein Prüfungsgespräch anschließen, in dem Sie auf Fragen und Impulse eingehen müssen. Auch in einer mündlichen Prüfung müssen Sie Aufgaben aus mindestens zwei Halbjahren der Qualifikationsphase (Abschnitt 19) bearbeiten. Geprüft werden Sie von einem Ausschuss aus drei oder vier Lehrkräften. Eine mündliche Prüfung dauert 20 bis 25 Minuten.

Die Prüfungsnoten machen insgesamt 1/3 der Gesamtpunktzahl und damit der Durchschnittsnote des Abiturs aus.

# **27 Auslandsaufenthalt**

Im achtjährigen Bildungsgang zum Abitur sind die Schülerinnen und Schüler nach der Jahrgangsstufe 9 sehr jung. Es empfiehlt sich daher, einen Auslandsaufenthalt nach der Einführungsphase zu planen. Nach dem Auslandsjahr wird der Schulbesuch im ersten Jahr der Qualifikationsphase an der bisherigen Schule fortgeführt.

Wenn Sie aber in der Einführungsphase einen Schulbesuch im Ausland durchführen wollen, muss eine Berechtigung zum Besuch der Gymnasialen Oberstufe vorliegen.

**1 i v**<br>**1 v**<br>**b Sollten Sie Ausbildungsförderung nach dem Bundesausbildungsförderungsgesetz (BAföG) beanspruchen wollen, klären Sie bitte vor dem Auslandsaufenthalt beim zuständigen Landesamt für Ausbildungsförderung ab, ob ein solcher Anspruch besteht.** 

Für alle geplanten Auslandsaufenthalte sind folgende Voraussetzungen zu beachten:

- Es ist eine von der Fachaufsicht der aufnehmenden Oberstufe genehmigte Beurlaubung notwendig.
- Bedingung für die Beurlaubung ist ein Schulbesuch im Ausland, belegt durch Leistungsnachweise der im Ausland besuchten Schule.

### **Auslandsaufenthalt für die Zeit des Schulbesuchs in der Gymnasialen Oberstufe:**

Wenn Sie für die Einführungsphase einen Auslandsaufenthalt planen, nehmen Sie am normalen Übergangsverfahren zu einer Gymnasialen Oberstufe Ihrer Wahl teil.

Im Einvernehmen mit Ihrer Schule können die während eines Auslandsaufenthaltes versäumten Halbjahre wiederholt oder übersprungen werden. Gemäß § 37 Bremisches Schulgesetz können nur Schülerinnen und Schüler Schulhalbjahre überspringen, die auf Grund des Schulbesuchs im Ausland und ihres Leistungsvermögens eine erfolgreiche Teilnahme am Unterricht in der Qualifikationsphase der Gymnasialen Oberstufe erwarten lassen. Bei einem Überspringen muss der versäumte Unterrichtsstoff selbstständig nachgearbeitet werden. Die Schule berät Sie dabei. In der Qualifikationsphase kann kein Halbjahr übersprungen werden.

*Vor und nach dem Auslandaufenthalt* ist ein Beratungsgespräch in Ihrer Gymnasialen Oberstufe zu führen. Dabei werden mit Ihnen die Bedingungen für den Ein- oder Wiedereintritt in die Gymnasiale Oberstufe, die Erfüllung von Auflagen sowie Ihre individuellen Voraussetzungen für ein eventuelles Überspringen von Halbjahren geklärt. Ihre Schule berät Sie auch über die Unterschiede der Schulsysteme.

### **Auslandsaufenthalt für die Zeit des Schulbesuchs im Beruflichen Gymnasium:**

Ein Auslandsaufenthalt vor Eintritt in das Berufliche Gymnasium ist möglich, nicht jedoch ein Überspringen der versäumten Halbjahre. Wenn Sie einen Auslandsaufenthalt planen, nehmen Sie aber trotzdem am normalen Übergangsverfahren zum Beruflichen Gymnasium Ihrer Wahl teil. Der Besuch einer Schule in der entsprechenden Fachrichtung im Ausland kann bis zu einer Dauer von drei Monaten auf den Schulbesuch angerechnet werden.

*Nähere Informationen erfahren Sie im "Merkblatt über Auslandsaufenthalte", das bei der Schule, der Senatorin für Bildung und Wissenschaft oder unter folgendem Link erhältlich ist:* 

*http://www.bildung.bremen.de/sixcms/media.php/13/auslandsmerkblatt.pdf*

### **28 Vorkurse zur Verbesserung der Deutsch-Kenntnisse für Schülerinnen und Schüler nicht deutscher Herkunftssprache**

Wenn Sie erst nach Beginn des vorletzten Schuljahres der Sekundarstufe I aus dem nicht deutschsprachigen Ausland zugezogen waren und Ihre Deutschkenntnisse nicht ausreichend sind, müssen Sie vor Eintritt in die Einführungsphase einen Vorkurs erfolgreich absolvieren. Er dient vorrangig der intensiven Vermittlung deutscher Sprachkenntnisse, kann aber auch zusätzlich Englisch-Unterricht umfassen.

Der Vorkurs wird in zwei Stufen angeboten: Niveaustufe I (geringe Vorkenntnisse) und

Niveaustufe II (bessere Vorkenntnisse), jeweils am Alexander-von-Humboldt-Gymnasium.

Für den Übergang in die Einführungsphase einer Gymnasialen Oberstufe ist der erfolgreiche Abschluss der Niveaustufe II Voraussetzung.

### **29 Wohnsitz in Niedersachsen**

Voraussetzungen: Wenn Sie Ihren Wohnsitz in Niedersachsen haben, können Sie nur dann in eine Bremer Oberstufe aufgenommen werden, wenn Sie den erweiterten Sekundarabschluss I erworben haben und eine so genannte Freistellungserklärung der für Ihren Wohnsitz zuständigen Landesschulbehörde zum Besuch einer Bremer Oberstufe vorlegen. Ihren Anmeldebogen und die Freistellungserklärung geben Sie bitte direkt an der angewählten Schule ab. Bewerberinnen und Bewerber, die ihren ersten Wohnsitz nicht im Land Bremen haben, werden gegenüber den Bewerberinnen und Bewerbern aus Bremen nachrangig aufgenommen. Ein Anspruch auf Aufnahme besteht grundsätzlich nicht.

### **Adressen**

Als Ansprechpartnerin oder -partner sind die Oberstufenkoordinatorinnen und Oberstufenkoordinatoren genannt mit Telefon- und Faxnummer sowie E-Mail-Adresse.

### **GYMNASIALE OBERSTUFEN IN BREMEN**

### **Allgemeinbildende Schulen**

### **Region Nord**

#### **Oberschule an der Egge**

(ehemals Schulzentrum des Sekundarbereichs II Blumenthal) Eggestedter Straße 20, 28779 Bremen Oberstufenkoordinator Herr Hirsch: Telefon 361-79154/-79163, Fax 361-79150, 443@bildung.bremen.de

#### **Gymnasium Vegesack**

Kerschensteinerstraße 2, 28757 Bremen Oberstufenleiterin Frau Rabus: Telefon 361-7305, Fax 361-79508, 305@bildung.bremen.de

### **Schulzentrum des Sekundarbereichs II an der Bördestraße**

Bördestraße 10, 28717 Bremen Oberstufenleiter Herr Frese: Telefon 361-7171, Fax 361-7182, 602@bildung.bremen.de

#### **Oberschule an der Lerchenstraße**<sup>7</sup>

Lerchenstr. 86, 28755 Bremen Oberstufenleiter Herr Löffler: Telefon 361-79260, Fax 361-79262, 410@bildung.bremen.de

#### **Region West**

 $\overline{a}$ 

#### **Schulzentrum des Sekundarbereichs II am Rübekamp**

Rübekamp 37-39, 28219 Bremen Oberstufenkoordinator Herr Meinking: Telefon 361-14751/14760, Fax 361-14703, 699@bildung.bremen.de

#### **Schulzentrum des Sekundarbereichs II Walle**<sup>7</sup>

Lange Reihe 81, 28219 Bremen Oberstufenkoordinator Herr Schneider: Telefon 361-8602, Fax 361-16897, 618@bildung.bremen.de

#### **Oberschule Findorff**

Gothaer Str. 60, 28215 Bremen Oberstufenkoordinator Frau Langhorst: Telefon 361-96941, Fax 361-96923, 428@bildung.bremen.de

<sup>7</sup> Gymnasiale Oberstufe mit bilingualem Profil Englisch

### **Region Ost**

#### **Gymnasium Horn8**

Vorkampsweg 97, 28359 Bremen Oberstufenleiterin Frau Junge-Ehmke und Oberstufenkoordinatorin Frau Kattner: Telefon 361-14263, Fax 361-14265, 309@bildung.bremen.de

#### **Oberschule an der Ronzelenstraße**

Ronzelenstr. 51, 28359 Bremen Oberstufenleiterin Frau Auner: Telefon 361-15221, Fax 361-15161, 418@bildung.bremen.de

#### **Wilhelm-Olbers-Oberschule**

Drebberstr. 10, 28309 Bremen Oberstufenleiter Herr Walther und Oberstufenkoordinatorin Frau Nadler: Telefon 361-14285, Fax 361-59548, 404@bildung.bremen.de

#### **Gesamtschule Bremen-Ost – Oberschule -**

Walliser Straße 125, 28325 Bremen Oberstufenkoordinator Herr Hey: Telefon 361-18270, Fax 361-59831, 502@bildung.bremen.de

#### **Oberschule Rockwinkel**

Uppe Angst 31, 28355 Bremen Oberstufenleiter Herr Schupp: Telefon 361-16630, Fax 361-16637, 416@bildung.bremen.de

#### **Region Süd**

 $\overline{a}$ 

#### **Gymnasium Links der Weser**

Alfred-Faust-Straße 6, 28277 Bremen *einschließlich der Dependance am Standort Oberschule Habenhausen*  Oberstufenleiterin Frau Wieland: Telefon 361-16368, Fax 361-16618, 324@bildung.bremen.de

#### **Alexander-von-Humboldt-Gymnasium**

Delfter Straße 16, 28259 Bremen Oberstufenleiterin Frau Huntemann: Telefon 361-16470, Fax 361-16709, 307@bildung.bremen.de

#### **Oberschule am Leibnizplatz**

Schulstr. 24, 28199 Bremen Oberstufenkoordinatorin Frau Anders: Telefon 361-18359, Fax 361-96057, 506@bildung.bremen.de

<sup>&</sup>lt;sup>8</sup> Gymnasiale Oberstufe mit Möglichkeit zum Erwerb des dt. und französischen Abiturs (Baccalauréat)

### **Region Mitte-Ost**

### **Altes Gymnasium**

Kleine Helle 7/8, 28195 Bremen Oberstufenleiter Herr Geiersbach: Telefon 361-16982, Fax 361-16995, 302@bildung.bremen.de

### **Hermann-Böse-Gymnasium**<sup>7</sup> <sup>9</sup>

Hermann-Böse-Straße 1-9, 28209 Bremen Oberstufenleiter Herr Matticzk: Telefon 361-2530, Fax 361-6285, 308@bildung.bremen.de

### **Kippenberg-Gymnasium**

Schwachhauser Heerstraße 62-66, 28209 Bremen Oberstufenleiter Herr Kellner: Telefon 361-3380, Fax 361-59093, 312@bildung.bremen.de

### **Gymnasium an der Hamburger Straße**

Hamburger Straße 12, 28205 Bremen Oberstufenleiter Herr Wallbach: Telefon 361-96930, Fax 361-96944, 306@bildung.bremen.de

### **Oberschule an der Kurt-Schumacher-Allee**

Kurt-Schumacher-Allee 65, 28327 Bremen Oberstufenleiter Herr Flor und Oberstufenkoordinatorin Frau Homburg: Telefon 361-59878, Fax 361-59856, 445@bildung.bremen.de

### **Berufliche Gymnasien**

### **Schulzentrum des Sekundarbereichs II an der Alwin-Lonke-Straße (BGyTechnik)**

Alwin-Lonke-Straße 71, 28719 Bremen Frau Mantwill-Strüh: Telefon 361-16594, Fax 361-16609, 601@bildung.bremen.de

### **Schulzentrum des Sekundarbereichs II an der Grenzstraße (BGy Wirtschaft)10**

Grenzstraße 90, 28217 Bremen Herr Kück: Telefon 361-59647, Fax 361-59640, 361@bildung.bremen.de

**Schulzentrum des Sekundarbereichs II Neustadt (BGy Gesundheit und Soziales)**  Delmestraße 141b, 28199 Bremen Herr Dr. Warncke: Telefon 361-18340, Fax 361-18351, 364@bildung.bremen.de

 $\overline{a}$ 

<sup>7</sup> Gymnasiale Oberstufe mit bilingualem Profil Englisch

<sup>9</sup> Gymnasiale Oberstufe mit Möglichkeit zum Erwerb des International Baccalauréat

<sup>10</sup> Gymnasiale Oberstufe mit bilingualem Profil Betriebs- und Volkswirtschaft/Englisch

### **Schulzentrum des Sekundarbereichs II am Rübekamp**

#### **(BGy Ernährung)**

Rübekamp 37-39, 28219 Bremen Herr Mathias Holz: Telefon 361-14757, Fax 361-14703, 699@bildung.bremen.de

### **Technisches Bildungszentrum Mitte (BGy Technik)**  An der Weserbahn 4, 28195 Bremen Herr Gunnemann-Krömer: Telefon 361-5143, Fax 361-3077, 369@bildung.bremen.de

### **Wilhelm-Wagenfeld-Schule, Schulzentrum des Sekundarbereichs II (BGy Gestaltung)**  Delfter Straße 16, 28259 Bremen

Frau Kohl: Telefon 361-16690, Fax 361-59040, 355@bildung.bremen.de

### **Doppelqualifizierende Bildungsgänge der Berufsfachschule für Assistentinnen und Assistenten**

**Schulzentrum des Sekundarbereichs II Utbremen – Europaschule**  Meta-Sattler-Straße 33, 28217 Bremen Herr Eblinger: Telefon 361-59688, Fax 361-16019, 368@bildung.bremen.de

### **Weitere Informationen**

### **Internet:**

Die Senatorin für Bildung und Wissenschaft in Bremen: www.bildung.bremen.de

**Bürgerbeauftragter** bei der Senatorin für Bildung und Wissenschaft: Manfred Ruberg, Telefon 0421 361-4786, Fax 0421 361-15542, manfred.ruberg@bildung.bremen.de

### **Regionale Beratungs- und Interstützungszentren (ReBUZ):**

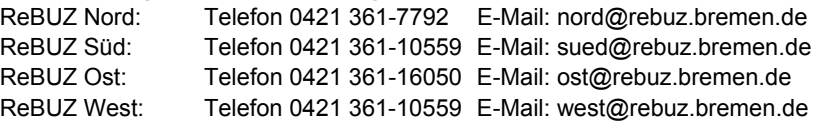

### **Bei Umzug aus anderen Bundesländern oder dem Ausland und für Fragen zum Aufnahmeverfahren**

- in die allgemeinbildende Gymnasiale Oberstufe:

Joachim Böse, Telefon (0421) 361-6550, Fax 496-6550 joachim.boese@bildung.bremen.de

- in das Berufliche Gymnasium und die Berufsoberschule: Bernhard Langkau, Telefon (0421) 361-10574, Fax (0421) 496-10574 bernhard.langkau@bildung.bremen.de